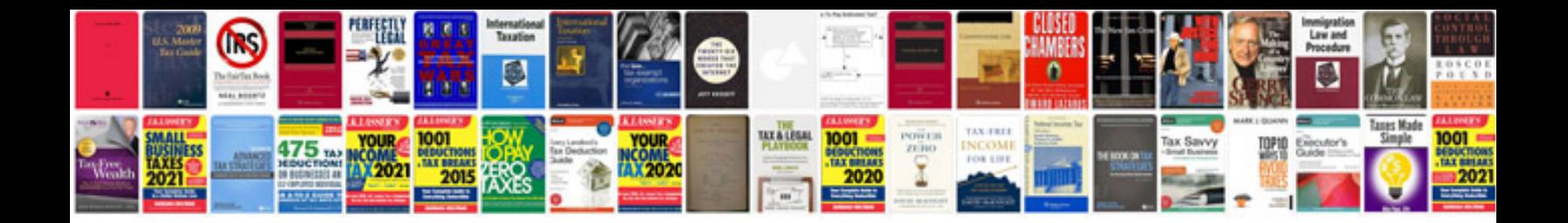

**Construction company profile formatdoc**

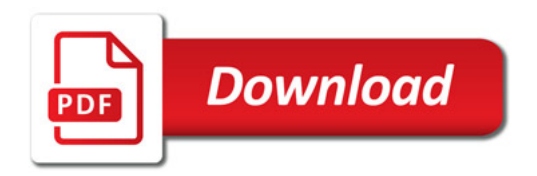

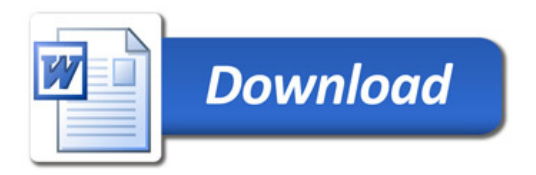